# <span id="page-0-0"></span>Develop, License, Test, Curate Mathematical Optimization in the Real World

Matthias Miltenberger · Franziska Schlösser

Department Mathematical Optimization, Zuse Institute Berlin

June 4, 2019 · deRSE19, Potsdam

# <span id="page-1-0"></span>[Introduction](#page-1-0)

#### Zuse Institute Berlin – <www.zib.de>

- 
- $\triangleright$  Non-university research institute and computing center of the state of Berlin

#### Research Units:

- $\blacktriangleright$  Numerical analysis and modeling
- $\blacktriangleright$  Visualization and data analysis
- $\triangleright$  Optimization: energy traffic linear and nonlinear IP
- $\blacktriangleright$  Scientific information systems
- $\triangleright$  Distributed algorithms and supercomputing

#### I President: Prof. Christof Schütte

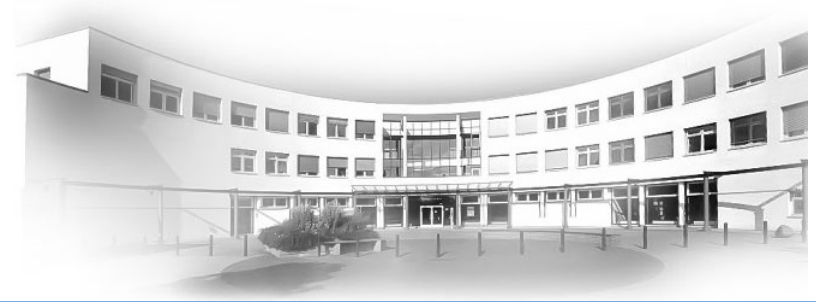

M. Miltenberger (ZIB), F. Schlösser (ZIB): [SCIP: Develop, License, Test, Curate](#page-0-0) 1 / 25

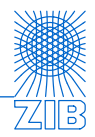

- $\blacktriangleright$  manufacturing: sheet metal design
- networks: operation and design of water and gas networks
- energy production and distribution: plant design, power scheduling
- logistics: public transport, supply-chain management
- $\triangleright$  industrial engineering: mining with stockpiling constraints
- $biological$  engineering, chemical industry, ...

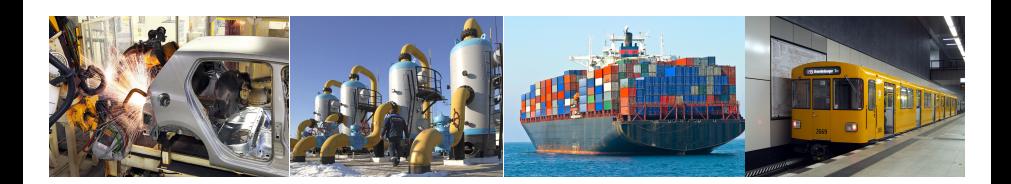

# [Introduction](#page-1-0) (Mixed) Integer Optimization

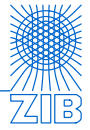

$$
\min c^T x + d^T y
$$
  
subject to  $Ax + By = b$  linear constraints

$$
x\in\mathbb{Z}^n, y\in\mathbb{R}^m
$$

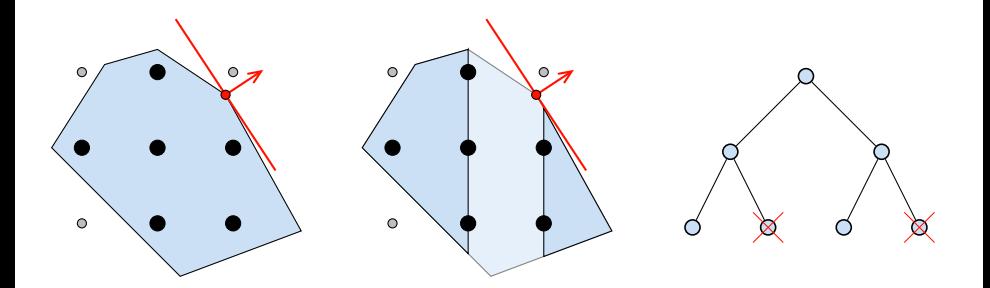

# [Introduction](#page-1-0) (Mixed) Integer Nonlinear Optimization

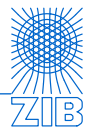

$$
\min c^T x + d^T y
$$
  
subject to  $Ax + By = b$   
 $G(x, y) = 0$   
 $x \in \mathbb{Z}^n, y \in \mathbb{R}^m$ 

linear constraints nonlinear constraints

The functions  $g_k \in G$  can be

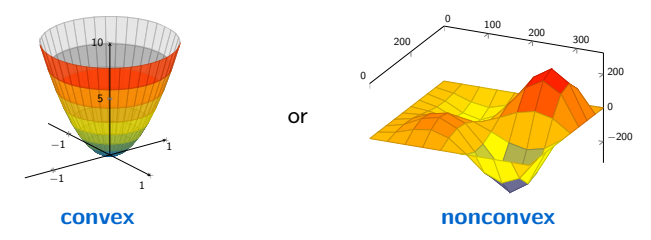

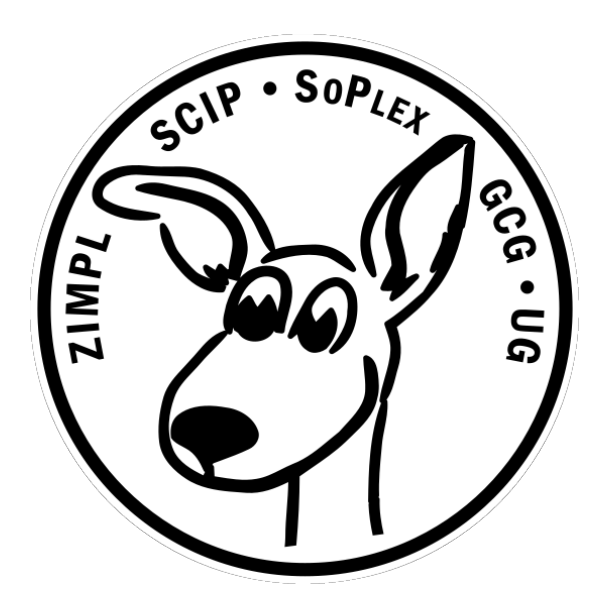

<span id="page-6-0"></span>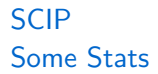

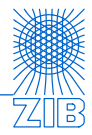

SCIP is currently one of the fastest non-commercial solvers for mixed integer programming (MIP) and mixed integer nonlinear programming (MINLP).

[SCIP](#page-6-0) Some Stats

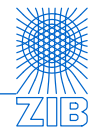

SCIP is currently one of the fastest non-commercial solvers for mixed integer programming (MIP) and mixed integer nonlinear programming (MINLP).

CODE

- more than  $500000$ lines of C code
- plugin based design
- easily extendable and exchangeable

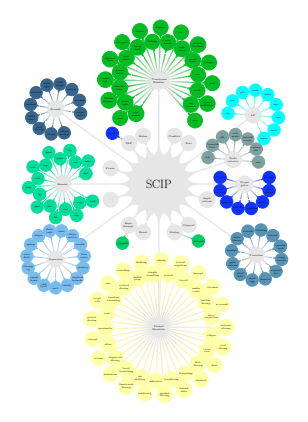

#### DEVELOPERS

- approx. 20 active developers, > 30 contributors
- most work at ZIB, some in Aachen, Erlangen, Darmstadt and Lancaster

### **[SCIP](#page-6-0)**

## All around the world

- runs on Linux, Windows, macOS,  $\dots$
- $\blacktriangleright$  free for academics, available in source code: <http://scip.zib.de>
- active mailing list with 400+ members: <scip@zib.de>
- 8000 downloads per year

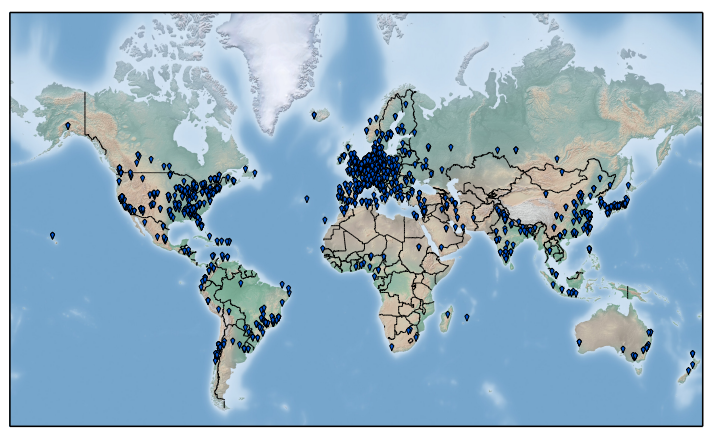

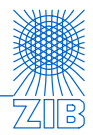

<span id="page-9-0"></span>2002 Tobias Achterberg starts SCIP project

 $\blacktriangleright$  first industry project: Chip design verification

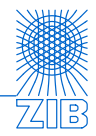

2002 Tobias Achterberg starts SCIP project

- $\blacktriangleright$  first industry project: Chip design verification
- 2004 Thorsten Koch publishes ZIMPL a mathematical modeling language for SCIP as part of his PhD

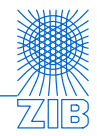

- 2002 Tobias Achterberg starts SCIP project
	- $\blacktriangleright$  first industry project: Chip design verification
- 2004 Thorsten Koch publishes ZIMPL a mathematical modeling language for SCIP as part of his PhD
- 2005 First public version of SCIP

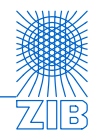

- 2002 Tobias Achterberg starts SCIP project
	- $\blacktriangleright$  first industry project: Chip design verification
- 2004 Thorsten Koch publishes ZIMPL a mathematical modeling language for SCIP as part of his PhD
- 2005 First public version of SCIP
- 2008 Gerald Gamrath starts GCG extension (Master's thesis)
	- **In development moved to Aachen and spawned several PhD theses**

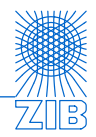

- 2002 Tobias Achterberg starts SCIP project
	- $\blacktriangleright$  first industry project: Chip design verification
- 2004 Thorsten Koch publishes ZIMPL a mathematical modeling language for SCIP as part of his PhD
- 2005 First public version of SCIP
- 2008 Gerald Gamrath starts GCG extension (Master's thesis)
	- ▶ development moved to Aachen and spawned several PhD theses
- 2009 Yuji Shinano starts UG project (massively parallel SCIP extension)

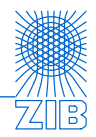

- 2002 Tobias Achterberg starts SCIP project
	- $\blacktriangleright$  first industry project: Chip design verification
- 2004 Thorsten Koch publishes ZIMPL a mathematical modeling language for SCIP as part of his PhD
- 2005 First public version of SCIP
- 2008 Gerald Gamrath starts GCG extension (Master's thesis)
	- ▶ development moved to Aachen and spawned several PhD theses
- 2009 Yuji Shinano starts UG project (massively parallel SCIP extension)
- 2010 Start of SAP cooperation (still running today)

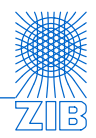

- 2002 Tobias Achterberg starts SCIP project
	- $\blacktriangleright$  first industry project: Chip design verification
- 2004 Thorsten Koch publishes ZIMPL a mathematical modeling language for SCIP as part of his PhD
- 2005 First public version of SCIP
- 2008 Gerald Gamrath starts GCG extension (Master's thesis)
	- ▶ development moved to Aachen and spawned several PhD theses
- 2009 Yuji Shinano starts UG project (massively parallel SCIP extension)
- 2010 Start of SAP cooperation (still running today)
- 2011 Switch from CVS to GIT for version control

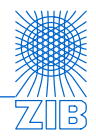

- 2002 Tobias Achterberg starts SCIP project
	- $\blacktriangleright$  first industry project: Chip design verification
- 2004 Thorsten Koch publishes ZIMPL a mathematical modeling language for SCIP as part of his PhD
- 2005 First public version of SCIP
- 2008 Gerald Gamrath starts GCG extension (Master's thesis)
	- ▶ development moved to Aachen and spawned several PhD theses
- 2009 Yuji Shinano starts UG project (massively parallel SCIP extension)
- 2010 Start of SAP cooperation (still running today)
- 2011 Switch from CVS to GIT for version control
- 2014 SCIP development becomes integral part of Forschungscampus MODAL

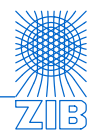

- 2002 Tobias Achterberg starts SCIP project
	- $\blacktriangleright$  first industry project: Chip design verification
- 2004 Thorsten Koch publishes ZIMPL a mathematical modeling language for SCIP as part of his PhD
- 2005 First public version of SCIP
- 2008 Gerald Gamrath starts GCG extension (Master's thesis)
	- ▶ development moved to Aachen and spawned several PhD theses
- 2009 Yuji Shinano starts UG project (massively parallel SCIP extension)
- 2010 Start of SAP cooperation (still running today)
- 2011 Switch from CVS to GIT for version control
- 2014 SCIP development becomes integral part of Forschungscampus MODAL
- 2016 First technical assistant without explicit research tasks

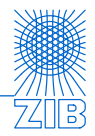

- stay attractive for new students, PhD candidates and postdocs
- $\triangleright$  establish an environment where everyone can grow and wants to stay
	- I ZIB employs many PhD students and only few postdocs or professors
	- $\blacktriangleright$  PhD students are usually employed for more than 5 years
- $\blacktriangleright$  attract industry projects
	- $\triangleright$  forces code maturity, stability and performance
	- $\blacktriangleright$  introduces challenging real world problems
	- $\blacktriangleright$  finances development
- maintain communications
	- $\triangleright$  weekly meetings with all developers at ZIB
	- monthly online meetings with all developers

# [Then and Now](#page-9-0) Take home messages / Lessons learned

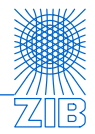

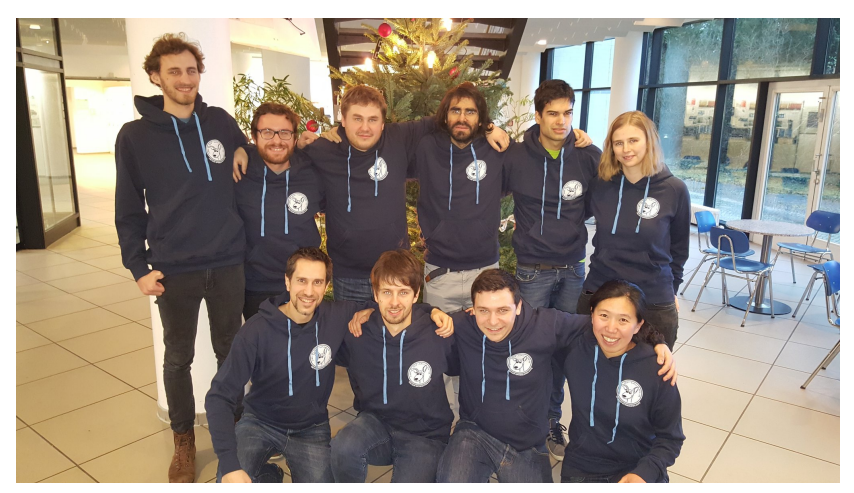

# <span id="page-20-0"></span>Source Code Management

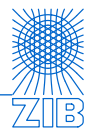

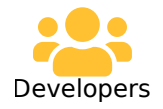

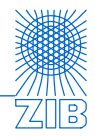

from the official website <git-scm.com>:

"GIT is a free and open source distributed version control system"

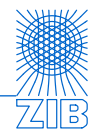

from the official website <git-scm.com>:

"GIT is a free and open source distributed version control system"

- $\blacktriangleright$  Free and open source
- $\blacktriangleright$  Distributed
- **In Snapshot based**
- **Staging Area**

 $\blacktriangleright$  Branches

I ...

- $\blacktriangleright$  User system
- $\blacktriangleright$  History/Evolution of code

M. Miltenberger (ZIB), F. Schlösser (ZIB): [SCIP: Develop, License, Test, Curate](#page-0-0) 11 / 25

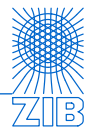

master

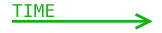

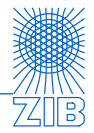

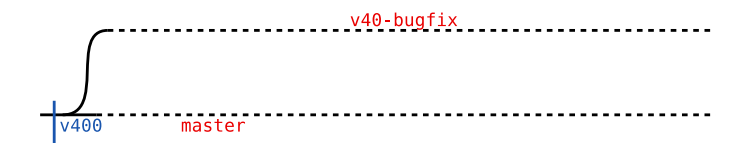

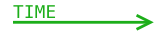

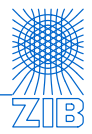

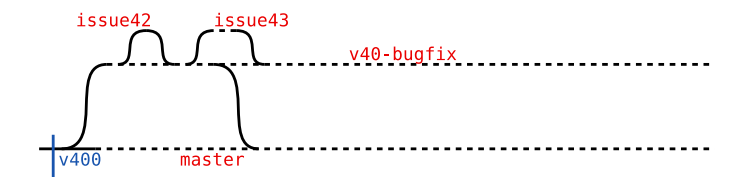

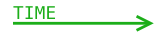

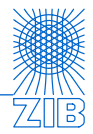

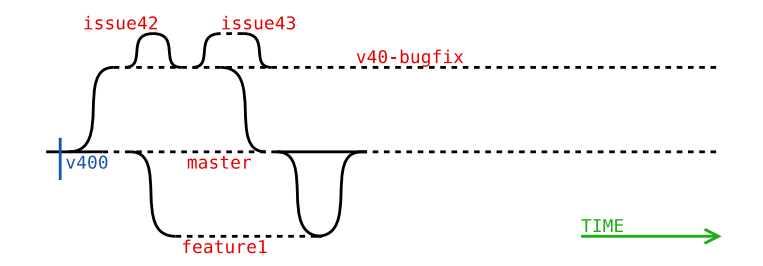

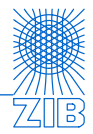

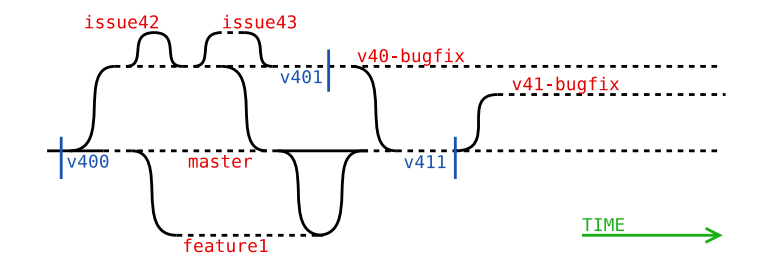

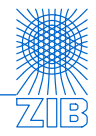

GITLAB is an open-core self-hostable Git-repository manager, that provides Issuetracker, wiki, CI/CD and much more.

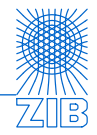

GITLAB is an open-core self-hostable Git-repository manager, that provides Issuetracker, wiki, CI/CD and much more.

 $\blacktriangleright$  Issues

I ...

- $\blacktriangleright$  Merge Requests
- $\blacktriangleright$  Milestones
- $\blacktriangleright$  integrates MATTERMOST (a messaging platform)

# <span id="page-31-0"></span>Continuous testing

Types of tests for SCIP

- $\blacktriangleright$  Unit/end-to-end tests
- $\blacktriangleright$  Different platform/compiler
- $\blacktriangleright$  Code analysis
- Code Coverage

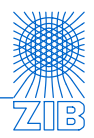

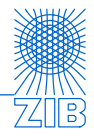

Types of tests for SCIP

- $\blacktriangleright$  Unit/end-to-end tests
- $\blacktriangleright$  Different platform/compiler
- $\blacktriangleright$  Code analysis
- Code Coverage

#### Schedule

- $\blacktriangleright$  Regularly (i.e. every night)
- $\blacktriangleright$  run tests on Merge Request
- $\blacktriangleright$  update websites/install software on code update

Types of tests for SCIP

- $\blacktriangleright$  Unit/end-to-end tests
- Different platform/compiler
- Code analysis
- Code Coverage

#### Schedule

- $\blacktriangleright$  Regularly (i.e. every night)
- $\blacktriangleright$  run tests on Merge Request
- update websites/install software on code update

from the official website <jenkins.io>:

"The leading open source automation server, Jenkins provides hundreds of plugins to support building, deploying and automating any project."

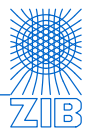

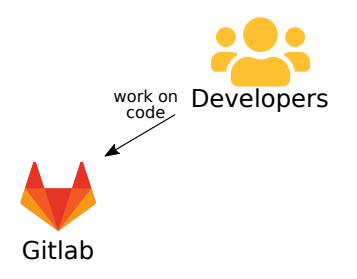

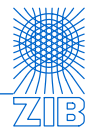

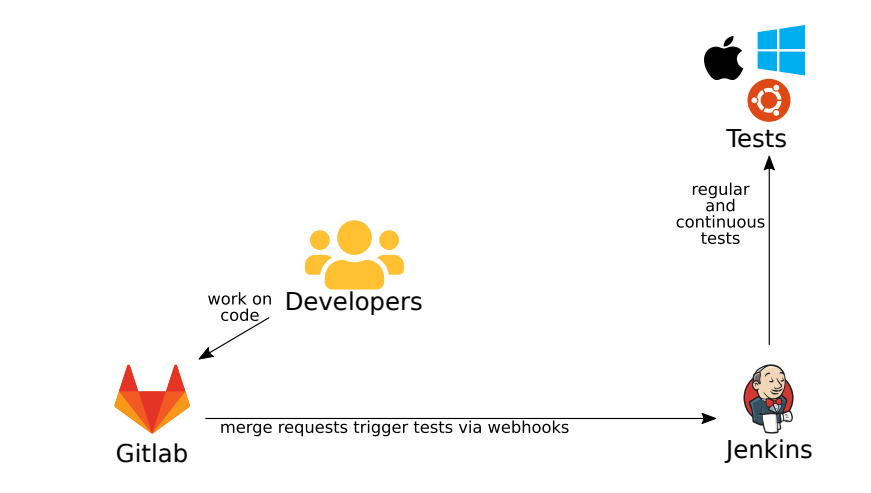

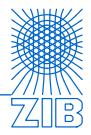

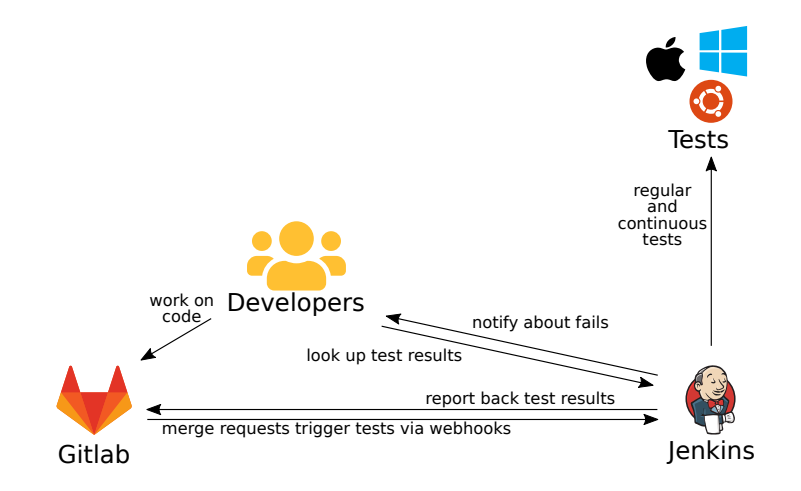

# <span id="page-38-0"></span>Performance analysis

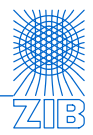

What is a testrun?

- $\blacktriangleright$  Run SCIP for a list of problem files (instances)
- $\blacktriangleright$  Collect the output
- $\blacktriangleright$  Concatenate output into big files

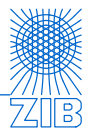

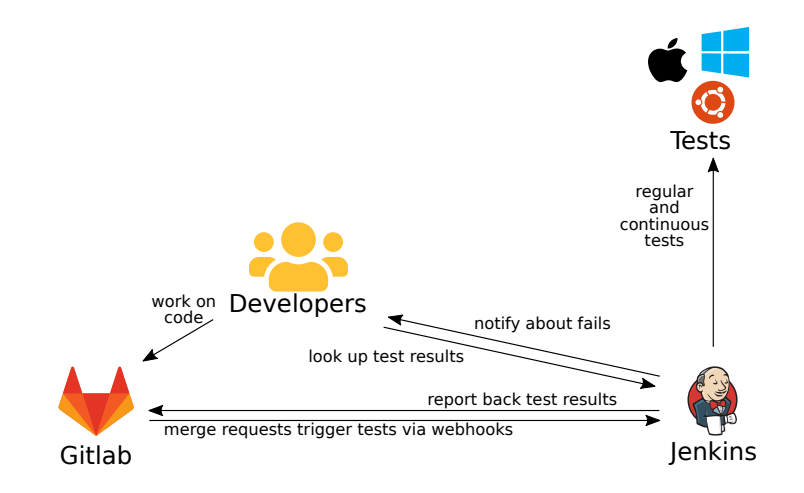

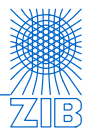

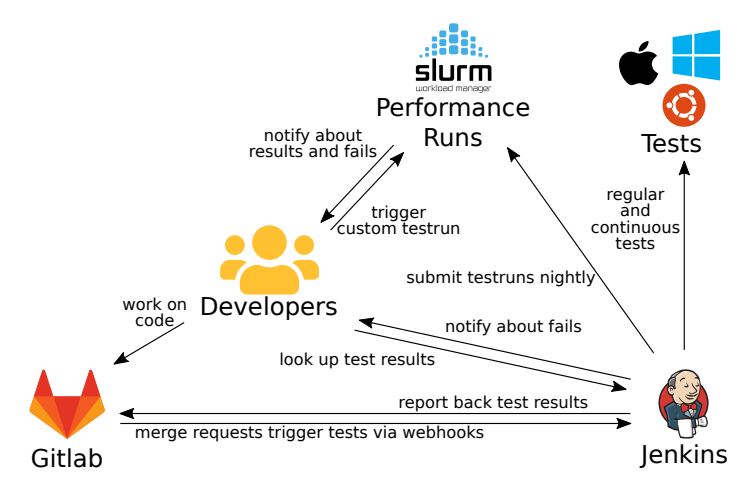

# [Performance analysis](#page-38-0) Logfiles

11mm ent18 4.4.9.142-energy #168-lihouts 900 Ned 3an 16.21:99:45 UTC 2019 v96 64 v86 64 v86 64 GMU/Linux

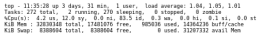

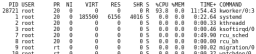

hard Fine 19411-00-12-00 nard time timit: 00:<br>hard mam limit: 5600

SLIDN JANEL 2007705

Thu Feb 14 11:35:28 CET 2019

< custombranch testrun/check/../settings/default.set

odó 1150140528<br>843 – Winston 6.0.2 jarveisien: 8 byte) [memery: block] [mede: aptimized] [LP solver: 5xPlex 4.0.2] [GitHash: ad80093]<br>8437 – Ight (C) 2002-2010 Konrad-Zeue-Zentrum fuer Informationstechnik Merlin (ZIB)

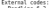

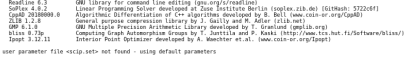

SCIP»<br>SCIP» set load /nfs/QPTI/jenkins/workspace/SCIP\_cmake\_custombranch\_testrun/ch<br>setim funchemmer (SCTR\_cmake\_custombranch\_testrun/cha enkins/workspace/SCIP cmake custombranch testrum/che 

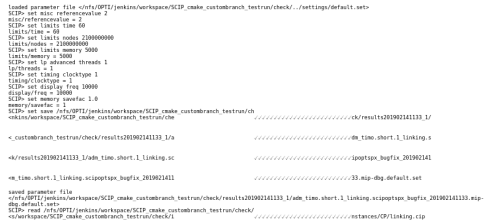

 $: 1$  (default) 1 (set) 7356103 (default) default Not Set : NotSet<br>'SCIPlinking'  $'$ (null)'  $'$  (multi)  $'$  $'$  *I must 1 1* 4294967294 2147481652 4294967294 : unknown default default false false  $false$ false is. /var/slurm/checksgi 'n.  $T = 11$  $(mu11)$  $f$ pulli false false  $f \sim 111$ men-per-node=6858M  $f$ oull) **VAC** false  $(1)$ NONE  $f<sub>full</sub>$  $(mull)$ NONE  $(mult)$  $:$   $fnull$  $-$ fruiti  $\overline{50}$  $1 - 72$  $.2$ <br>4294967294 ÑÂ .<br>gdb -batch-sile propagating unson=ouzz<br>auth plusin for Munge (http: requesting job 7356183, user cous 1, tasks 1, name odb. r Entering slurm step launch

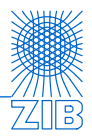

srun: defined options for program 'srun' srun: ............... ... srun: user :  $\sin t$ imo'<br>: 8127 count until  $-3893$ srun: gid : aosa<br>: /nfs/OPTI/ienkins∧ count out snin: ntasks srun: nodes snun: inhid srun: partition srun: profile srun: inb name srun: reservation srun: burst buffer srun: wckey srun: cpu\_freq\_min srun: cpu freq max srun: cpu freq gov count outfolier. snin: wait.for.switches : .1 srun: distribution srun: cpu bind srun: mem bind srun: mem pim srun: slurmd debug srun: immediate srun: label output stun, unbuffered In srun: overcommit soun: threads srun: threads :<br>srun: checkpoint\_dir : sever sait srun: account srun: comment snin: dependency srun: aepenwency<br>srun: exclusive snin: boast srun: gos srun: constraints srun: geometry snin: reboot count rotate snin: nreserve env srun: network srun: propagate srun: prolog srun: epilog srun: mail type srun: mail user srun: task prolog srun: task epilog srun: multi prog srun: sockets-per-node : -2 srun: cores-per-socket crup: thrands par cora. snin: ntasks.ner.node srun: ntasks-per-socket : srun: ntasks-per-core srun: plane size srun: core-spec srun: gover srun: sicp srun: remote command srun: remote command<br>bt full --args /nfs/OPTI/jenkins/workspace<br>srun: debug: propagating SLURM PRIO PROCE<br>srun: debug: propagating UMASK=0022 srun: debug: srun: debug: srun: debug: srun: debug: srun: debug:  $mpi$  type =  $(nu11)$ srun: debug: Using mpi/none snin: debug: Entering msg thr create() crup: debug initialized stdio listening

Linux optc-05-07 4.4.0-97-generic #120-Ubu 001 /nfs/0PTI/jenkins/workspace/SCIP\_COMP+<br>Sun Nov 5 03:46:04 CET 2017

z SCP version 4.0.2

# branching score function ('s'um, 'p'roduct, 'q'uatient<br># [type: char, advanced: TRUE, range: (spq), default: p]<br>branching/scorefunc = p

# branching score factor to weigh downward and upward on<br># [type: real, advanced: TRUE, range: [0,1], default: 0,<br>hranching(coredar = 0,107

# should branching on binary variables be preferred?<br># [type: beel, advanced: FALSE, range: [TRUE,FALSE}, def<br>branching/preferbinary = FALSE

# minimal relative distance of branching point to bounds<br># [type: real, advanced: fALSE, range: [0.0.5], default:<br>branching/clamp = 0.2

# strategy for normalization of LP gain when updating ps<br># [type: char, advanced: FALSE, range: (dls), default: s<br>branchino/lposinnormalize = s

# should updating pseudo costs for continuous variables<br># [type: bool, advanced: FALSE, range: (TRUE,FALSE), def<br>branchina/delavascostupdate = TRUE

# should pseudo costs be updated also in diving and prob<br># [type: beel, advanced: FALSE, raege: (TRUE,FALSE), def<br>branchina/divingoccost = TRUE

# should all strong branching childrem be regarded even<br># [type: bool, advanced: TRUE, range: (TRUE,PALSE), dafa<br>branching/forceallchildrem = PALSE

# child node to be regarded first during strong branchin<br># [type: char, advanced: TRUE, range: (adub), default: a<br>branching/firstsbchild = a

# should LP solutions during strong branching with propa<br># [type: beel, advanced: TRUE, range: (TRUE,PALSE), defa<br>branching/checksol = TRUE

# should LP solutions during strong branching with propa<br># [type: beel, advanced: TRUE, range: (TRUE,PALSE), defa tranching/reundsbsol = TRUE

# score adjustment near zero by adding epsilon (TMUE) or<br># [type: bool, advanced: TMUE, range: (TRUE,FALSE), dafa<br>branching/summdjustscore = FALSE

# should automatic tree compression after the presolving<br># [type: bool, advanced: TRUE, range: (TRUE,FALSE), defa<br>compression/emable = FALSE

# whould conflict analysis be enabled?<br># [type: beel. advanced: FALSE. range: (TRUE.FALSE). def<br>conflict/enable = TRUE

# should conflicts based on an old cutoff bound be remov<br># [type: beel, advanced: TRUE, range: (TRUE,PALSE), dofa<br>conflict/cleanboundexceedings = TRUE

# should propagation conflict analysis be used? # [type: bool, advanced: FALSE, range: (TRUE,FALSE), def<br>conflict/useprop = TRUE

# should informable LP conflict analysis be used? ('o'ff<br># [type: char, advanced: FALSE, range: (ocdb), default:<br>conflict/useinflp = b

# should board exceeding LP conflict analysis be used? {<br># [type: char, advanced: FALSE, range: (ocdb), default:<br>conflict/useboard[p = 0

# should infeasible/bound exceeding strong branching con<br># [type: bool, advanced: FALSE, range: (TREE,FALSE), def<br>conflict/usesb = TREE

@Permutation 0 **OSeed 8** @Settings default OTstName short @BinName scipoptspx bugfix 201902141133/bin/scip ONodeLinit 2100000000 (MemLinit 5000 @Threads 1 dFeasTol default AQueue mip-dbg **@Exclusive** 

read problem </nfs/0PTI/ienkins/vorkspace/SCIP cmake custombranch testrun/check/instances/CP/linking.cip>

ł.

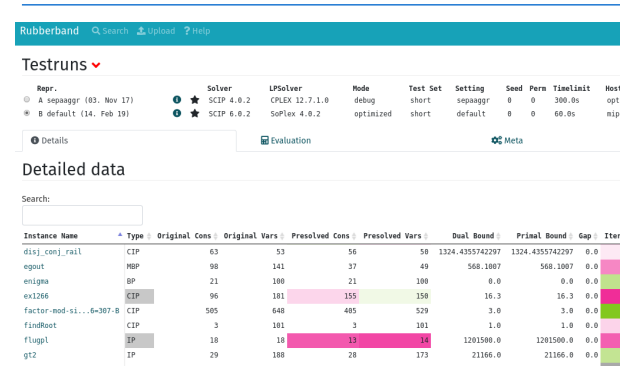

## [Performance analysis](#page-38-0) Goal

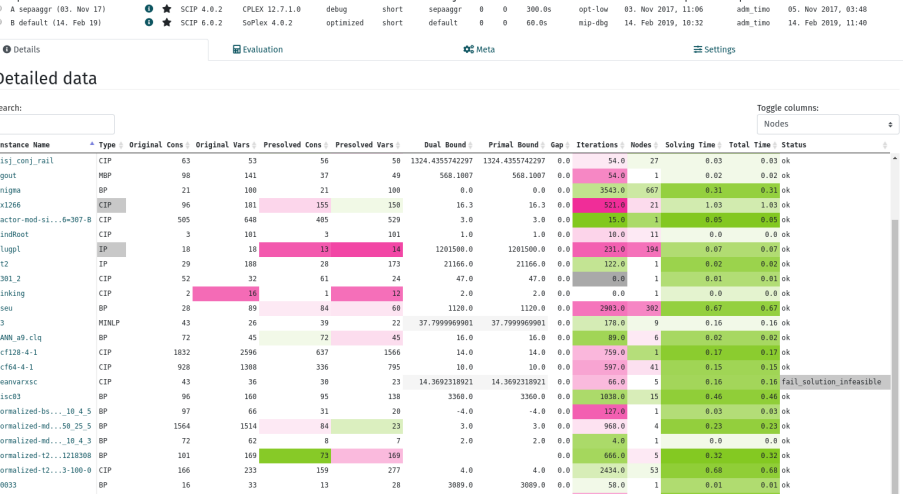

77 T

 $\infty$ 支票

Commit Timestamp

Uploader

Date Added

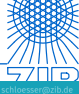

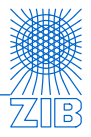

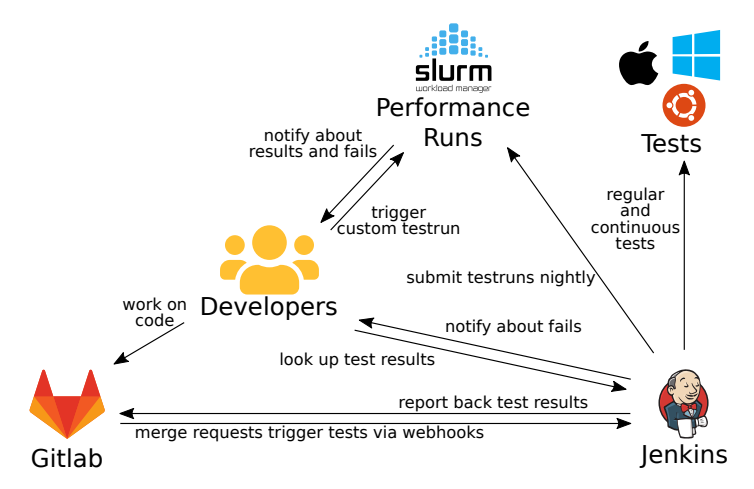

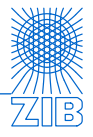

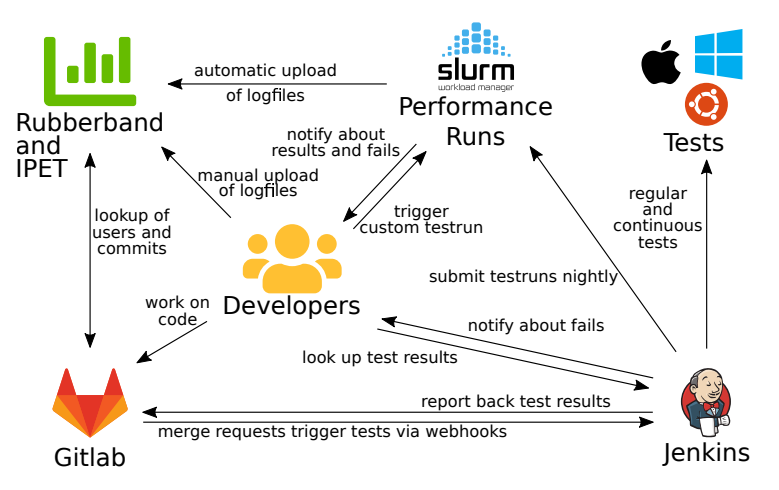

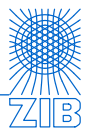

"Interactive Performance Evaluation Tools for Optimization Software"

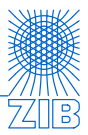

"Interactive Performance Evaluation Tools for Optimization Software"

- $\blacktriangleright$  Extract and evaluate data from logfiles
- $\blacktriangleright$  Flexible and customizable
- $\triangleright$  Commandline tool (plus rudimentary GUI)

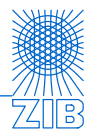

"Interactive Performance Evaluation Tools for Optimization Software"

- $\blacktriangleright$  Extract and evaluate data from logfiles
- I Flexible and customizable
- $\triangleright$  Commandline tool (plus rudimentary GUI)

#### **RUBBERBAND**

is a flexible archiving platform for optimization benchmarks.

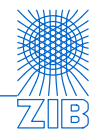

"Interactive Performance Evaluation Tools for Optimization Software"

- $\blacktriangleright$  Extract and evaluate data from logfiles
- I Flexible and customizable
- $\triangleright$  Commandline tool (plus rudimentary GUI)

#### **RUBBERBAND**

is a flexible archiving platform for optimization benchmarks.

- $\blacktriangleright$  Archives the logfiles in ELASTICSEARCH database
- $\triangleright$  Accessible (browser based, unique links)
- ▶ Standardized interface to IPET for benchmark evaluation

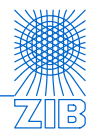

"Interactive Performance Evaluation Tools for Optimization Software"

- $\blacktriangleright$  Extract and evaluate data from logfiles
- $\blacktriangleright$  Flexible and customizable
- $\triangleright$  Commandline tool (plus rudimentary GUI)

#### **RUBBERBAND**

is a flexible archiving platform for optimization benchmarks.

- $\blacktriangleright$  Archives the logfiles in ELASTICSEARCH database
- $\triangleright$  Accessible (browser based, unique links)
- ▶ Standardized interface to IPET for benchmark evaluation

github.com/GregorCH/ipet/ github.com/ambros-gleixner/rubberband

Both python tools developed by members of the SCIP group at ZIB.

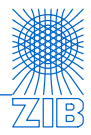

Rubberband

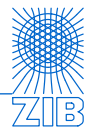

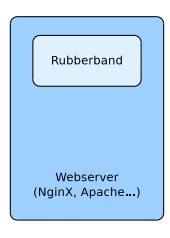

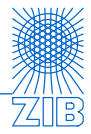

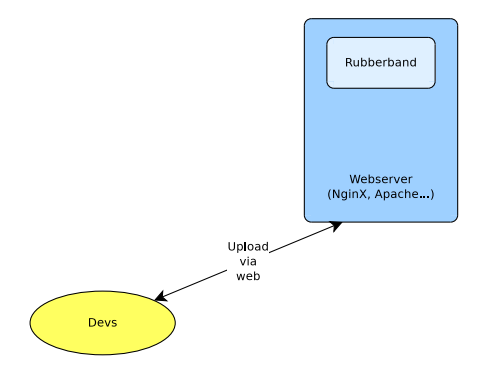

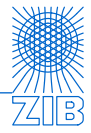

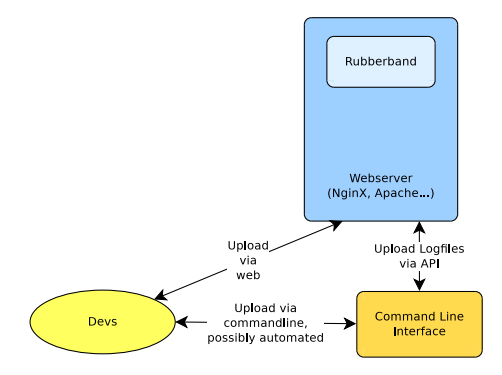

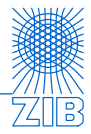

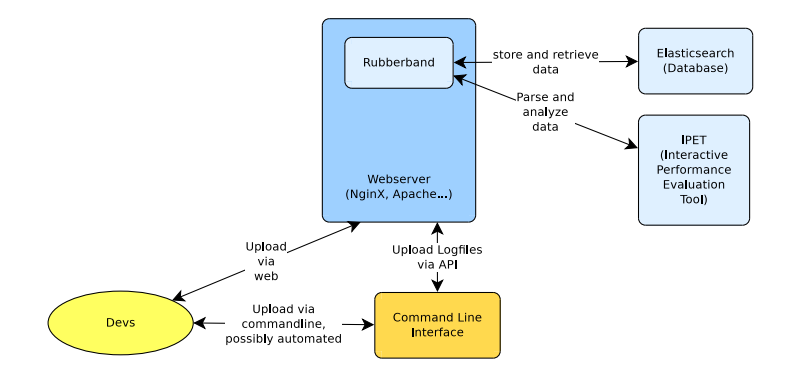

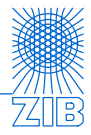

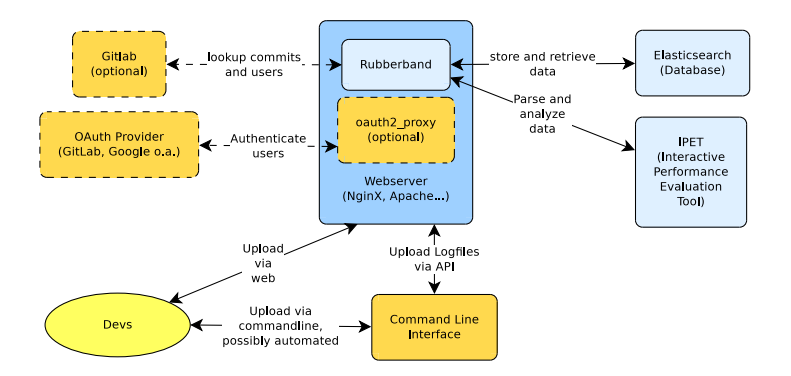

## Thank you for your attention! Questions?

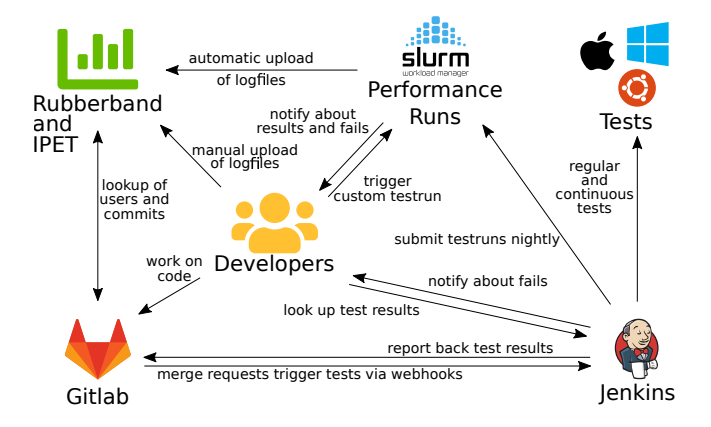

### Interested? Come visit our poster!